## **Indice**

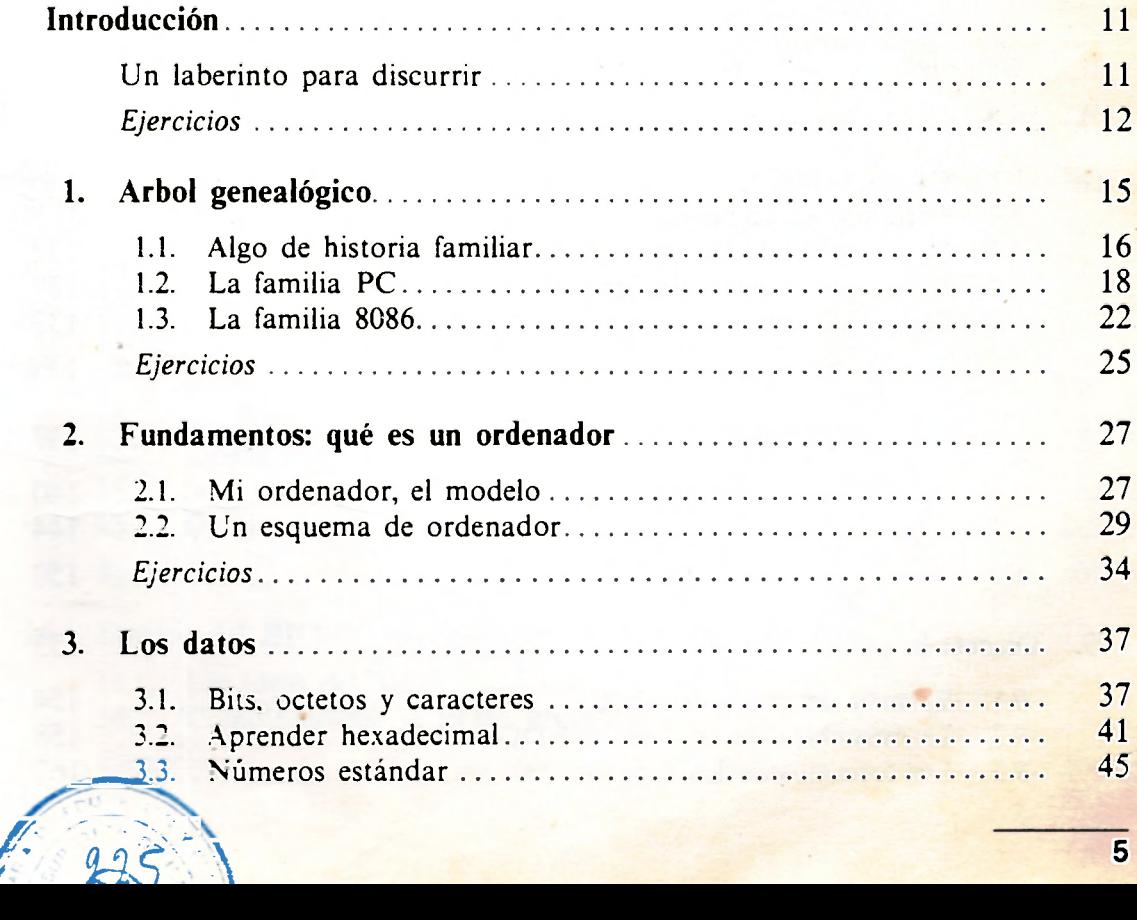

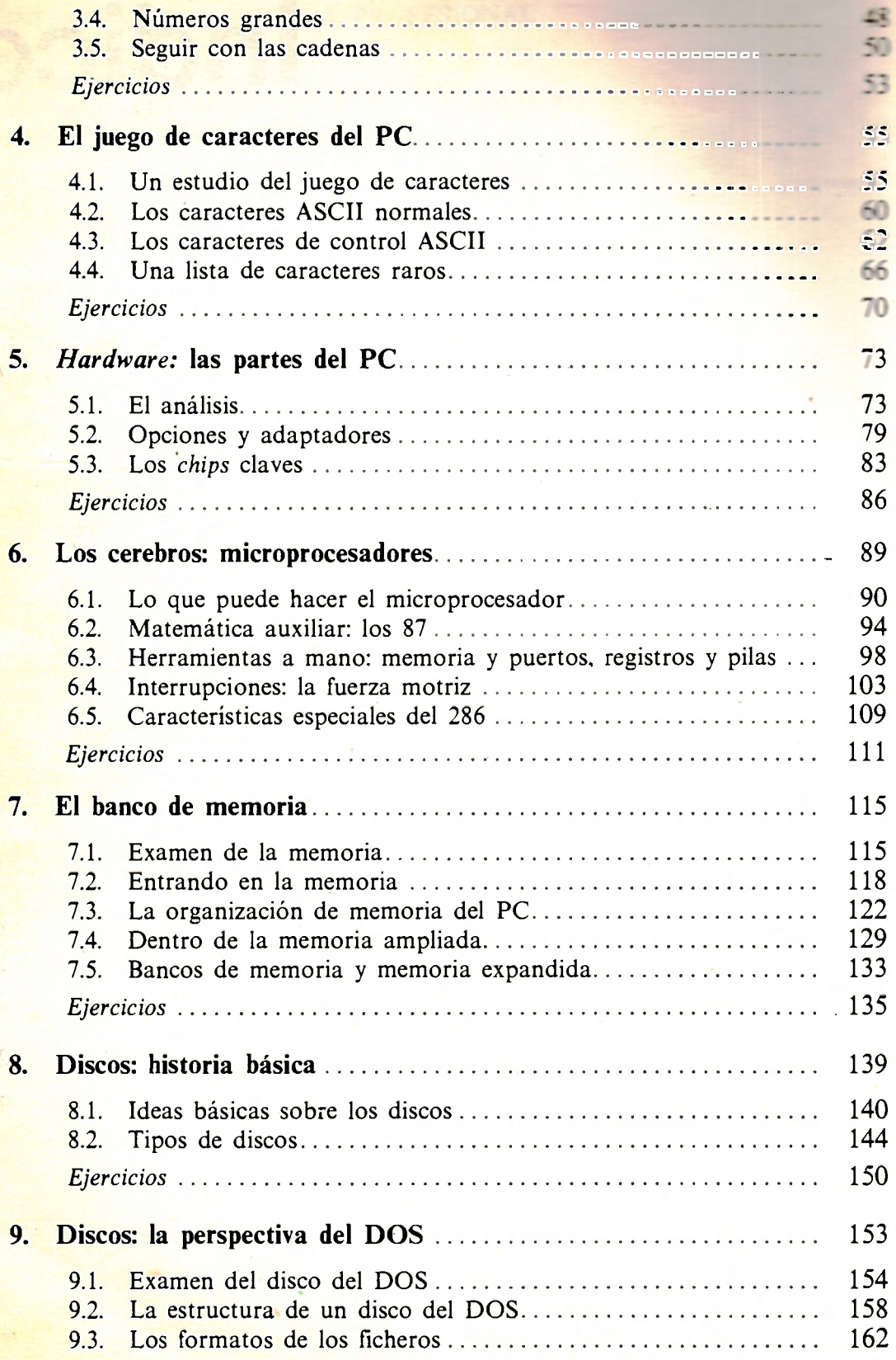

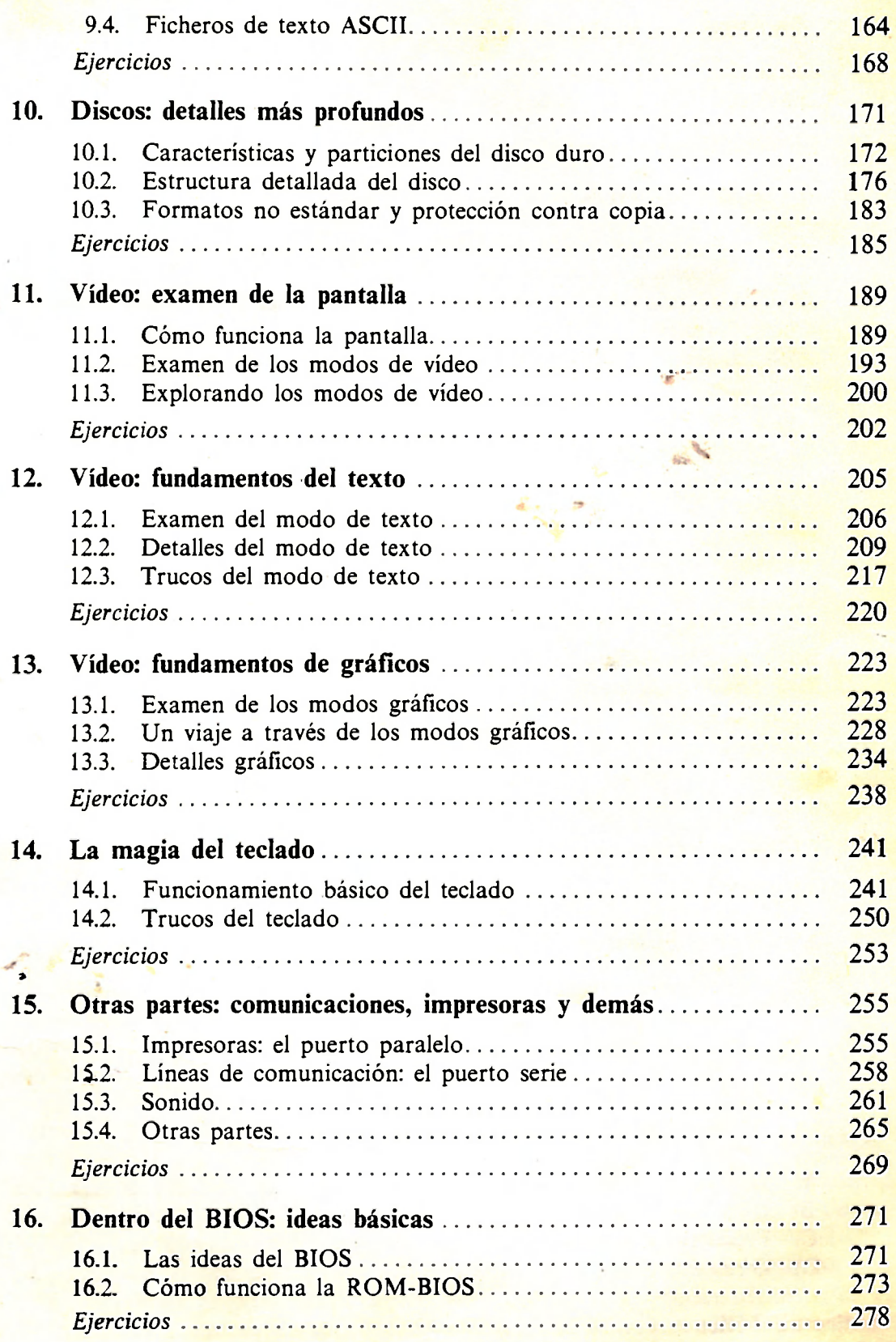

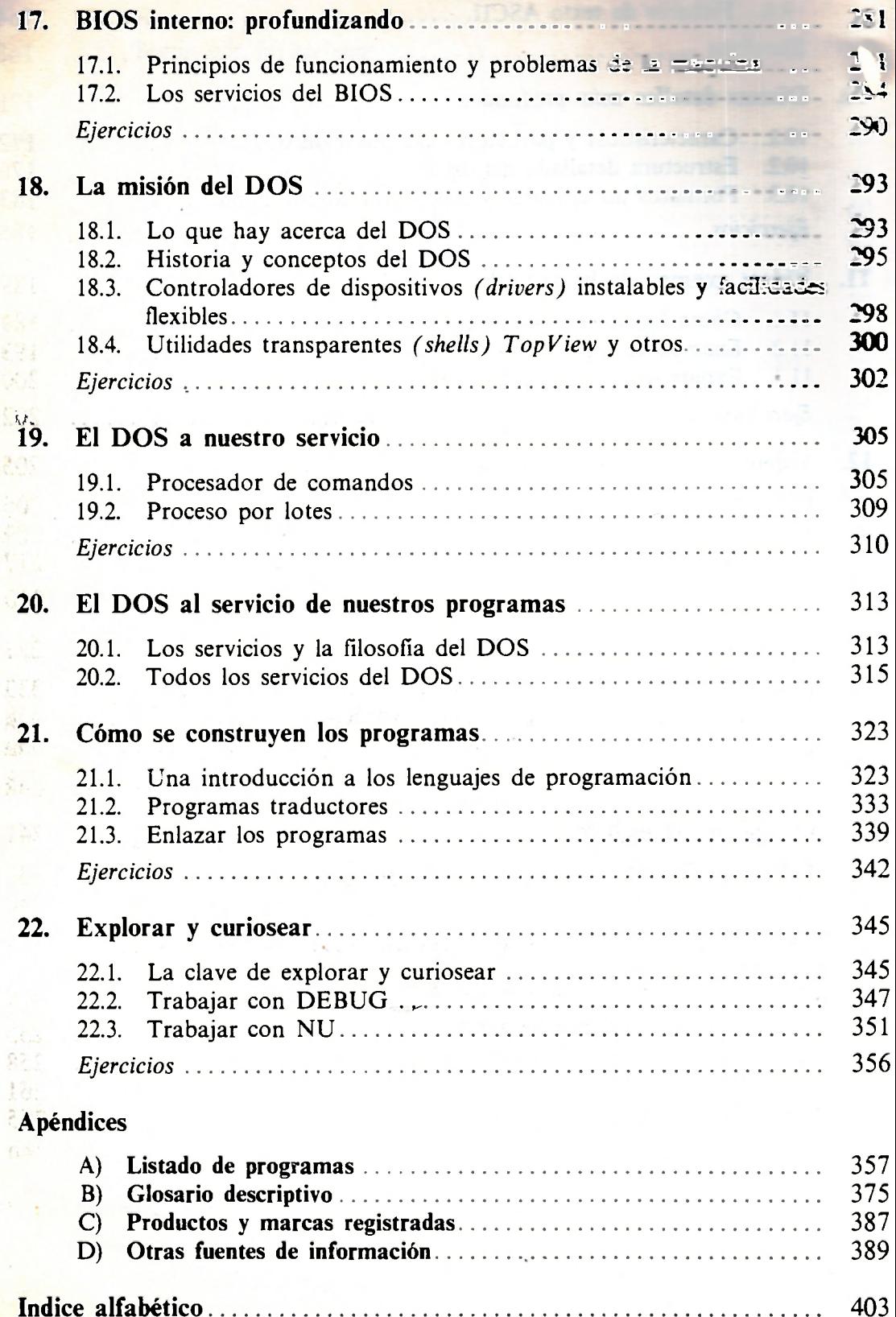